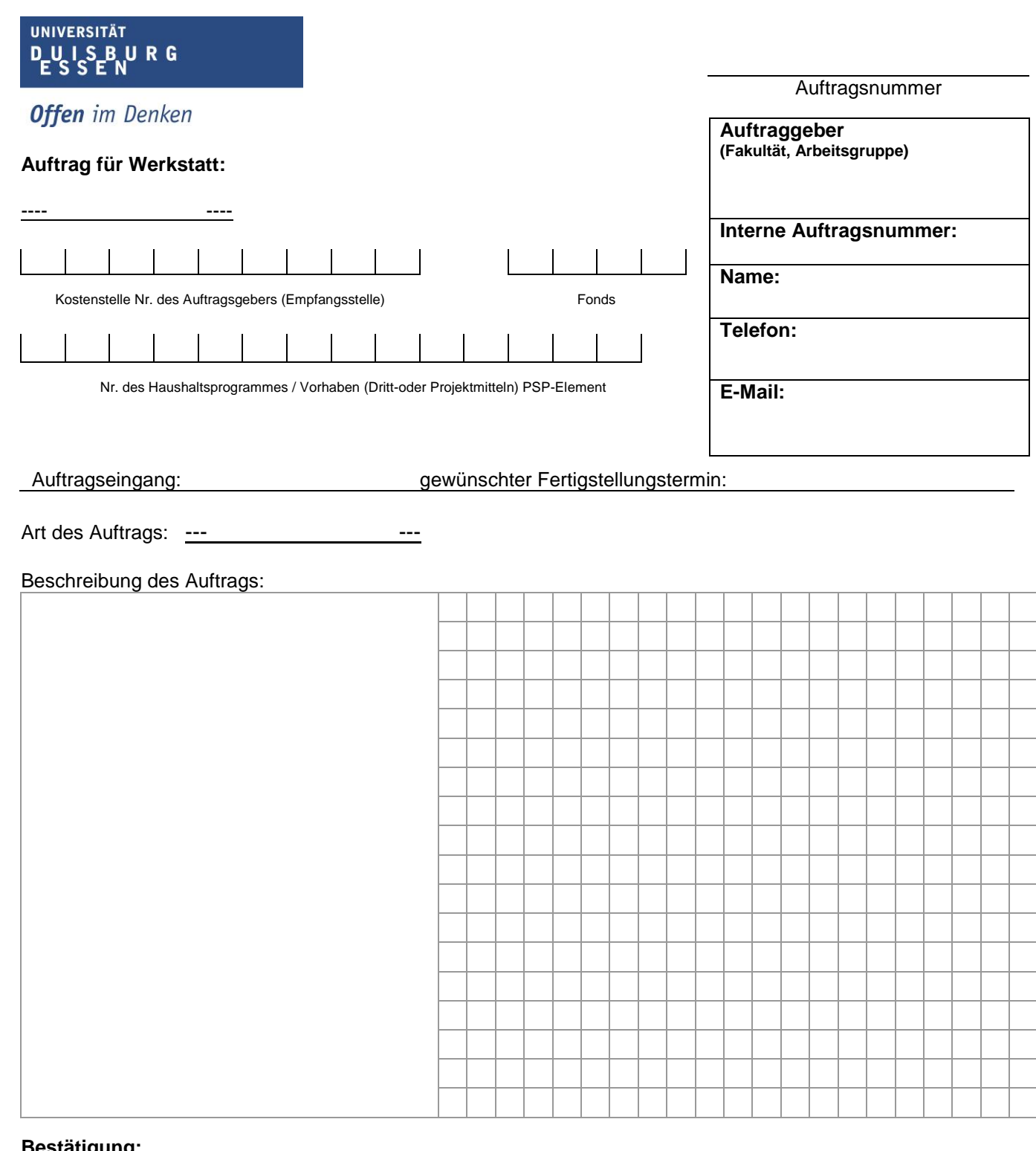

## **Bestätigung:**

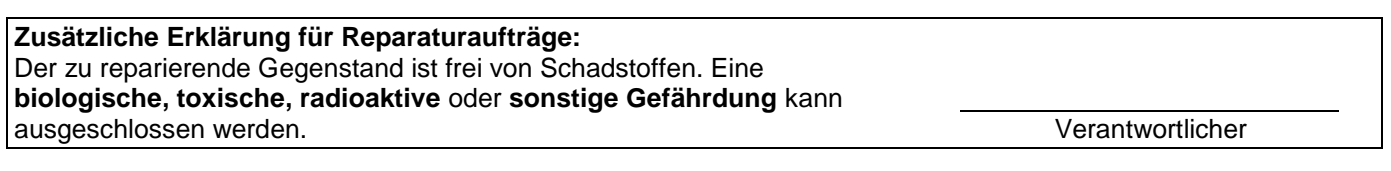

Die geforderten Waren werden für dienstliche Zwecke benötigt. Ich bestätige, dass mir die Befugnis zu "Sachlichrichtig"-Zeichnung übertragen ist und ich nach Maßgabe der Beschaffungsrichtlinien befugt bin, Aufträge zu unterschreiben. Ich bestätige, dass die gelieferten Bauteile frei von Schadstoffen sind.

Duisburg / Essen, den

Unterschrift und Dienststellung

Empfangsbestätigung:

Name Datum

Gesamtkosten: